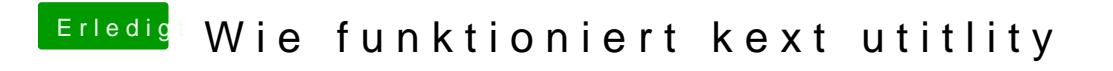

Beitrag von crusadegt vom 25. Juni 2018, 11:24

Hat es denn nun geklappt?